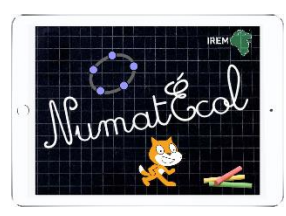

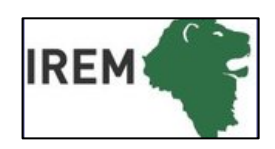

## **Mathématiques –** géométrie dynamique

**Objectifs :** Apprendre à tracer le symétrique d'une figure sur quadrillage.

**Logiciel, application ou site** : GeoGebra

- : cycle 3
- $\textcircled{1}$  : 30min
- : Atelier ou classe entière
- : ordinateur ou tablette
	- Connexion internet facultative

**Socle commun :** Domaine 1 : l'élève produit et utilise des représentations d'objets (…) figures géométriques.

**Programme :** 

**Compétence numérique :** Utiliser (…) des logiciels permettant de déplacer des figures ou parties de figures.

**Connaissances mathématiques** : symétrie axiale

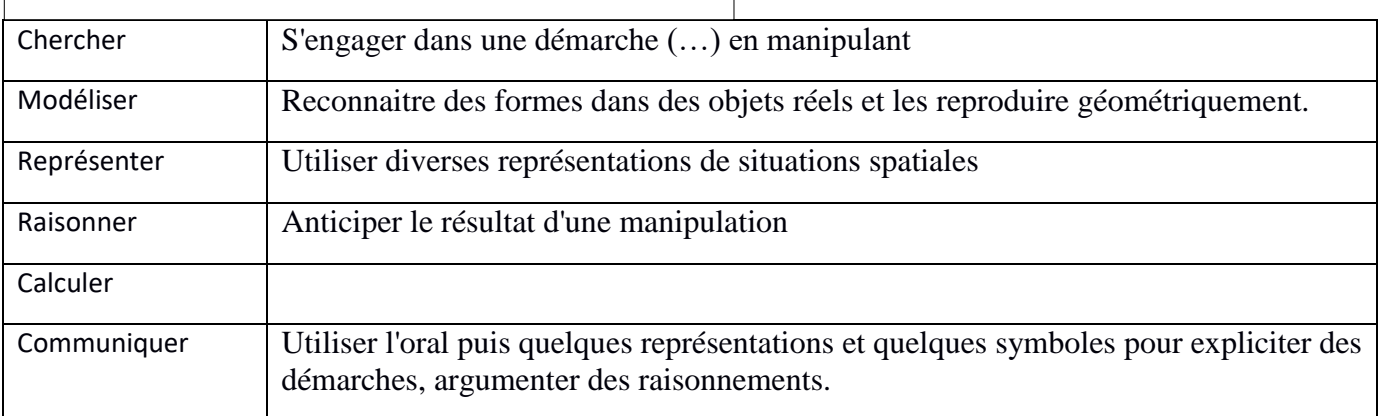

Nous vous proposons des activités graduées avec des fichiers autocorrectifs pour une utilisation en autonomie.

Il faut créer sur le bureau un dossier par binôme puis un sous dossier par thème. Par exemple vous créez un dossier « repérage » dans lequel vous téléchargerez les fichiers joints. Pour des élèves de CP, vous pouvez renommer les fichiers pour faciliter la reconnaissance du fichier et l'ordre dans lequel ils doivent les ouvrir. Cette organisation en amont est indispensable si vous souhaitez conserver les productions des élèves.

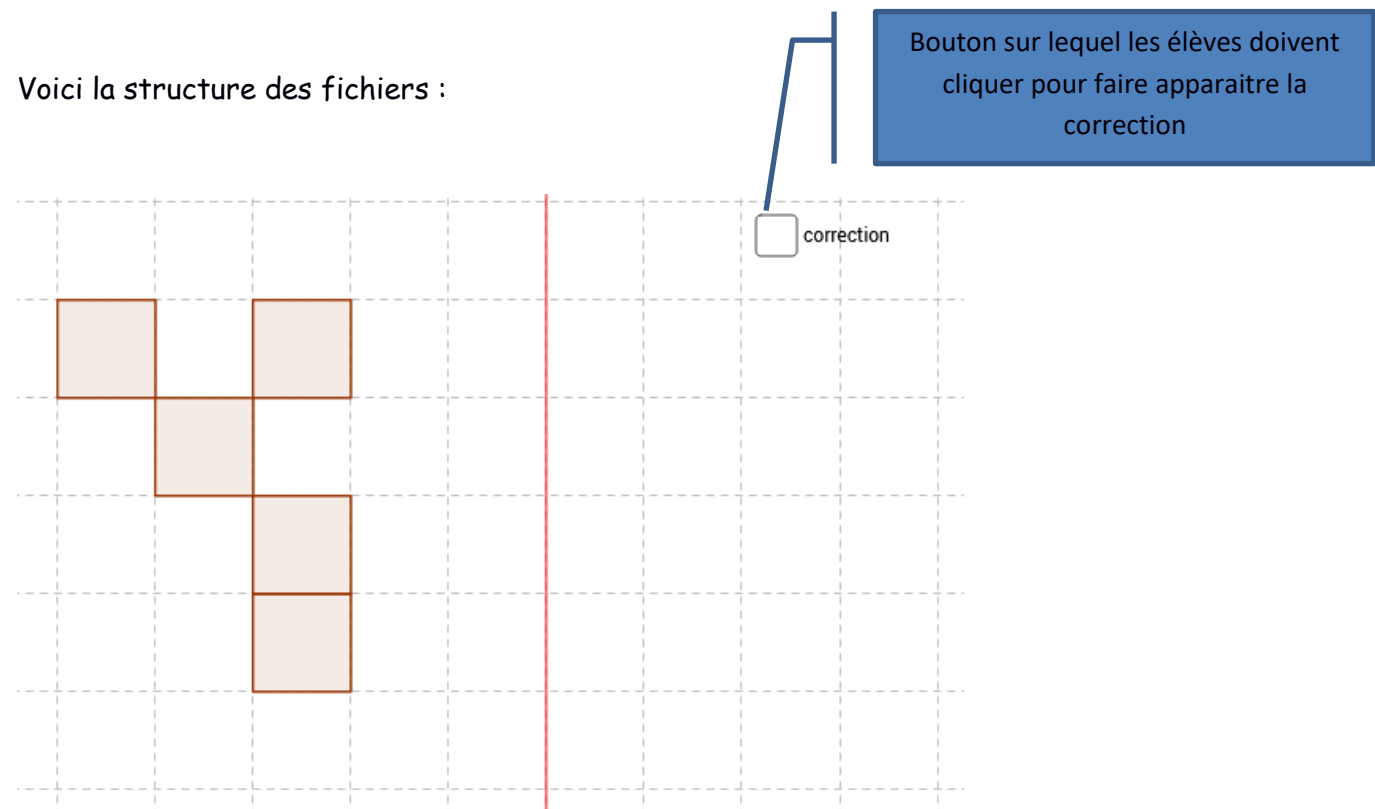

Nous vous proposons quelques modèles, vous pouvez en créer d'autres ou proposer aux élèves d'inventer un modèle qu'un autre binôme aura à reproduire.

Pour la première séance sur le logiciel, il faut prévoir une explication de l'utilisation du logiciel et des fichiers. Par la suite, les élèves peuvent travailler en autonomie. Ils se débrouillent très bien !

L'utilisation de la tablette permet de contourner la difficulté de l'utilisation de la souris qui peut être un obstacle pour les CP.

Sur certains fichiers, la correction se fait par un clic sur la flèche en bas à gauche de l'écran qui se transforme en bouton pause. On a utilisé l'outil « animer le point » pour créer cette correction. Pour arrêter l'animation, il faut de nouveau cliquer en bas à gauche sur le bouton pause. Pour d'autres, comme dans l'exemple ci-dessus on a utilisé l'outil « cacher » pour masquer la correction.

IREM de Lyon- groupe Numatécol-2016 - <http://math.univ-lyon1.fr/irem/> Page 2